## Information Booklet cum Syllabus

Of

## **Certificate Course in Digital Marketing**

## **Revision-I**

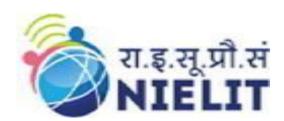

## Feb 2023

## **National Institute of Electronics and Information Technology**

An Autonomous Scientific Society under Ministry of Electronics and Information Technology, Government of India

NIELIT Gorakhpur Deoria Road Gorakhpur (U.P.) -273010 NIELIT Extension Centre Lucknow NIELIT Lucknow Sumit Complex, A-1/9, Vibhuti Khand, Gomti Nagar, Lucknow – 226010

|         | CONTENTS                         |          |  |  |  |
|---------|----------------------------------|----------|--|--|--|
| Sl. No. | Title                            | Page No. |  |  |  |
| 1.      | About the course                 |          |  |  |  |
| 2.      | NIELIT                           |          |  |  |  |
| 3.      | Objective of Course              |          |  |  |  |
| 4.      | Job Role of Course               |          |  |  |  |
| 5.      | Eligibility                      |          |  |  |  |
| 6.      | Duration of Course               |          |  |  |  |
| 7.      | Practical/ Tutorial              |          |  |  |  |
| 8.      | Credits of Course                |          |  |  |  |
| 9.      | Examination Pattern              |          |  |  |  |
| 10.     | Hardware Requirement             |          |  |  |  |
| 11.     | Software Requirement             |          |  |  |  |
| 12.     | Course Details                   |          |  |  |  |
| 13.     | Reference Books / Study Material |          |  |  |  |
| 14.     | Practical Assignments            |          |  |  |  |
| 15.     | Sample Questions                 |          |  |  |  |

### 1. About Course

The course 'Digital Marketing' is a comprehensive curriculum that caters to every aspirant who wants to do something big in digital marketing. In today's world everyone is connected in the web sphere. Digital Marketing enables us to harvest the capabilities of every online platform in the best possible way. This course is designed with a vision that we'll start with the fundamentals and finish at the most optimum level that exists at that time

### 2. NIELIT

National Institute of Electronics and Information Technology, NIELIT, (Erstwhile DOEACC Society) is an autonomous scientific society of the Ministry of Electronics & Information Technology, Government of India. The Society is registered under the Societies Registration Act, 1860. NIELIT was set up to carry out Human Resource Development and related activities in the area of Information, Electronics & Communications Technology (IECT). NIELIT is engaged both in Formal & Non- Formal Education in the areas of IECT besides development of industry-oriented quality education and training programs in the state-of-the-art areas. NIELIT has endeavored to establish standards to be the country's premier institution for Examination and Certification in the field of IECT. It is also one of the National Examination Body, which accredits institutes/organizations for conducting courses in IT and Electronics in the non-formal sector.

### 3. Objective of Course

Digital Marketing professionals are now in a huge demand. The advancement in technologies like SEO, Keyword Research, Social Media Marketing, Affiliate Marketing etc. has led the industry recruit digital marketing experts.

This course is highly interactive since we introduce every candidate with the tools that are used for SEO and Analytics.

After completing the module, the learner will be able to:

- Understand in detail the concept of Digital Marketing.
- Understand the architecture of Search Engines.
- Understand the concepts of Keyword Research, Meta tags, Back links, Sitemaps and URL inspection that are required for SEO practices.
- Gain a proper understanding of Social Media Marketing.
- Understand the concept of E-Commerce Marketing.
- Understand the concept and practices of Affiliate Marketing.

### 4. Job Roles of Course

After successful completion of the qualification the candidates shall be employed in the industries for following occupations:

• SEO Engineer

- Digital Marketing Manager
- Social Media Marketing Expert
- Analytics Manager
- Content Marketing Manager

## 5. Eligibility

Any graduate pursuing / completed.

## 6. Total duration of the Course

60 Hours (Theory: 23 Hrs, Practical/Tutorial: 37 Hrs)

## 7. Course Details

## **Course Outline and Objective of Each Unit**

| S.<br>No. | Unit Name                                | Duration<br>(Theory)<br>in Hours | Duratio<br>n<br>(Practic<br>al) in<br>Hours | Total<br>Learni<br>ng<br>Hrs. | Learning Objectives                                                                                                    |
|-----------|------------------------------------------|----------------------------------|---------------------------------------------|-------------------------------|----------------------------------------------------------------------------------------------------|
| 1         | Digital<br>Marketing<br>Fundamental<br>s | 3                                | 5                                           | 8                             | After completion of this unit of module, Learner will be able to  • Understand Sales vs. Marketing.  • Understand the Inbound and Outbound Marketing.  • Know about traffic and its types.  • WWW and Internet  • Domain and hosting services  • Website language and technologies. |

| 2 | Search<br>Engine<br>Optimization              | 6 | 10 | 16 | After completing this unit, Learner will be able to understand  Working of Search Engines Page Rank Technology Google Search Console services On-page Optimization and Off-page Optimization Sitemaps and their functioning. URL inspection and Google indexing                                                                                                  |
|---|-----------------------------------------------|---|----|----|----------------------------------------------------------------------------------------------------|
| 3 | Advertising and Marketing                     | 6 | 10 | 16 | After completing this unit, Learner will be able to understand  Google Ads and its services  Google Adsense and its services.  Facebook Profiles and Pages  Business Categories  Custom URLs  Facebook Insight Reports  Custom Channel URL  Channel Art, links and Keywords  Featured Contents on channel  YouTube Insights  Uploading Videos  Live Broadcasting |
| 4 | Web<br>Analytics &<br>E-Commerce<br>Marketing | 4 | 6  | 10 | After completing this unit, Learner will be able to understand  • Web Analytics data  • Setting up Web analytics  • Search traffic  • E-Commerce Business  • Marketing and Remarketing                                                                                                    |

|   |                                         |   |   |    | Payment gateways                                               |  |
|---|-----------------------------------------|---|---|----|----------------------------------------------------------------|--|
|   |                                         |   |   |    | Instagram Marketing                                            |  |
| 5 | Affiliate<br>Marketing &<br>Freelancing | 4 | 6 | 10 | After completing this unit, Learner will be able to understand |  |

## **Detailed Syllabus**

| Unit Name                      | Contents                                                                                                    | Hrs. |  |  |  |
|--------------------------------|----------------------------------------------------------------------------------------------------|------|--|--|--|
| Digital Marketing Fundamentals | Marketing v/s Sales                                                                                                    | 8    |  |  |  |
| Fundamentais                   | What is Digital Marketing                                                                                                    |      |  |  |  |
|                                | <ul><li> Inbound vs. Outbound Marketing</li><li> Understanding Traffic</li></ul>                                                                                          |      |  |  |  |
|                                |                                                                                                    |      |  |  |  |
|                                | • WWW                                                                                                    |      |  |  |  |
|                                | <ul> <li>Domains</li> </ul>                                                                                                    |      |  |  |  |
|                                | Buying a Domain                                                                                                    |      |  |  |  |
|                                | <ul> <li>Website Language &amp;Technology</li> </ul>                                                                                                    |      |  |  |  |
|                                | Core Objective of Website                                                                                                    |      |  |  |  |
| Search Engine                  | Internet and Search Engine Basics                                                                                                    | 16   |  |  |  |
| Optimization                   | <ul> <li>Importance of Search Engines</li> </ul>                                                                                                    |      |  |  |  |
|                                | <ul> <li>How the search engine works</li> </ul>                                                                                                    |      |  |  |  |
|                                | Google Search Engine Architecture                                                                                                    |      |  |  |  |
|                                | Search Engine Algorithms                                                                                                    |      |  |  |  |
|                                | <ul> <li>Page Rank Technology</li> </ul>                                                                                                    |      |  |  |  |
|                                | Google Search Console                                                                                                    |      |  |  |  |
|                                | <ul> <li>How GSC can help monitor website's performance?</li> <li>How GSC helps to understand how Google search sees your website?</li> <li>How to set up GSC?</li> </ul> |      |  |  |  |
|                                | <ul> <li>Features in Google search console</li> </ul>                                                                                                    |      |  |  |  |
|                                | <ul> <li>On-page Optimization and Off-page<br/>Optimization</li> <li>Search Traffic</li> </ul>                                                                            |      |  |  |  |
|                                | Site Maps                                                                                                    |      |  |  |  |
|                                | Google Search Console                                                                                                    |      |  |  |  |
|                                | Google Indexing                                                                                                    |      |  |  |  |

| Advertising & | Understanding Adwords                                       | 16 |
|---------------|-------------------------------------------------------------|----|
| Marketing     | Why GoogleAds Appear                                        |    |
|               | The AdWords Auction                                         |    |
|               | <ul> <li>Google Ads Costs, Features and Services</li> </ul> |    |
|               | Create a Google AdWords Account                             |    |
|               | Ad Page Rank                                                |    |
|               | Adwords User Interface                                      |    |
|               | Creating Ad campaigns                                       |    |
|               | Creating Text Ads                                           |    |
|               | Creating Ad Groups                                          |    |
|               | <ul> <li>Facebook Profiles and Pages</li> </ul>             |    |
|               | Business Categories                                         |    |

|                 | Custom URLs                                     |    |
|-----------------|-------------------------------------------------|----|
|                 | <ul> <li>Invite, Page Likes</li> </ul>          |    |
|                 | <ul> <li>Facebook Events</li> </ul>             |    |
|                 | <ul> <li>Replying a Message</li> </ul>          |    |
|                 | YouTube Marketing                               |    |
|                 | Google Pages for YouTube Channel                |    |
|                 | Custom Channel URL                              |    |
|                 | Channel Art                                     |    |
|                 | Channel Links                                   |    |
|                 | Channel Keywords                                |    |
|                 | Featured Contents on channel                    |    |
|                 | YouTube Insight                                 |    |
|                 | <ul> <li>Shooting and editing videos</li> </ul> |    |
|                 | <ul> <li>Uploading Videos</li> </ul>            |    |
|                 | Live Broadcasting                               |    |
|                 | Facebook Insight Reports                        |    |
|                 | <ul> <li>Competitor's Facebook Page</li> </ul>  |    |
|                 | Organic vs Paid reach                           |    |
|                 | <ul> <li>Defining an Ad Objective</li> </ul>    |    |
|                 | <ul> <li>Facebook Business Manager</li> </ul>   |    |
| Web Analytics & | Web Analytics Data                              | 10 |
| E-Commerce      | Google Analytics                                |    |
| Marketing       | Search Traffic                                  |    |
|                 | • Site Maps                                     |    |
|                 | Google Indexing                                 |    |
|                 | E-Commerce Business                             |    |
|                 | E-commerce Promotions                           |    |
|                 | Product Grouping                                |    |
|                 | Remarketing Products                            |    |
|                 | <ul> <li>Payment Gateway in India</li> </ul>    |    |
|                 | <ul> <li>Instagram Marketing</li> </ul>         |    |

| Affiliate   | What is Affiliate Marketing?                                                     | 10 |
|-------------|----------------------------------------------------------------------------------|----|
| Marketing & | <ul><li>How Does Affiliate Marketing Work?</li></ul>                             |    |
| Freelancing | <ul> <li>How Do Affiliate Marketers Get Paid?</li> </ul>                         |    |
|             | <ul> <li>Common Channels of Affiliate Marketing.</li> </ul>                      |    |
|             | <ul><li>Why Be an Affiliate Marketer?</li></ul>                                  |    |
|             | <ul> <li>Tips to Help You Become a Successful<br/>Affiliate Marketer.</li> </ul> |    |
|             | <ul> <li>What Affiliate Marketing Strategies Should<br/>You Employ?</li> </ul>   |    |
|             | <ul> <li>Setting Up Amazon Affiliate Account</li> </ul>                          |    |
|             | <ul> <li>Freelancing websites</li> </ul>                                         |    |
|             | <ul> <li>Freelancing opportunities on Google and</li> </ul>                      |    |
|             | Facebook.                                                                        |    |

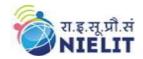

# National Institute of Electronics and Information Technology Certified Digital Marketing Professional

## 8. Reference Books/Study Material

- Study Material provided by NIELIT Gorakhpur
- www.meetedger.com
- www.developers.google.com

## 9. Practical Assignments

### Assignment 1.

Do some research about marketing evolutions.

### Assignment 2.

Get proficient in search engine crawling and working.

### Assignment 3.

Do some keyword research in Google's keyword planner.

### Assignment 4.

Try to create a couple of Google ads.

### Assignment 5.

Work on all the aspects of Facebook Marketing as given in the contents.

### Assignment 6.

Work on all the aspects of YouTube Marketing as given in the contents.

### Assignment 7.

Do extract analytics like search traffic, user acquisition chart, bounce rate chart etc.

### Assignment 8.

Work on all the aspects of E-Commerce Marketing as given in the contents.

### Assignment 9.

Try and setup an affiliate account on Amazon/Flipkart.